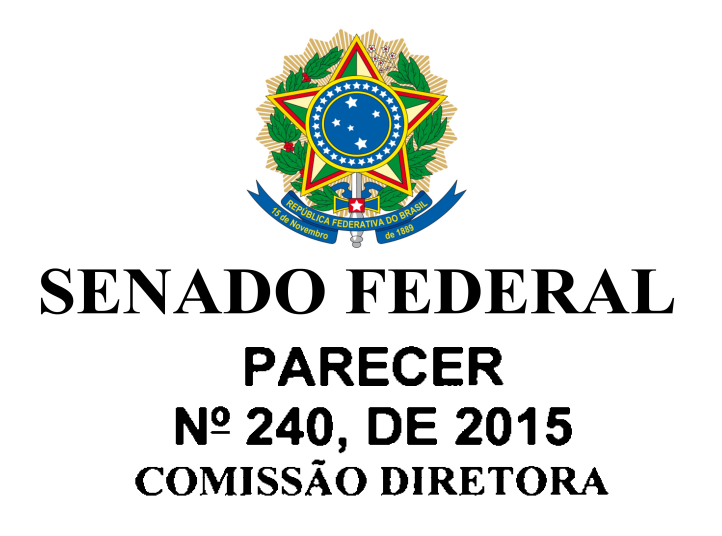

Redação final do Projeto de Lei de Conversão nº 3, de 2015 (Medida Provisória nº 665, de 2014).

A Comissão Diretora apresenta a redação final do Projeto de Lei de Conversão nº 3, de 2015 (Medida Provisória nº 665, de 2014), que altera as Leis nºs 7.998, de 11 de janeiro de 1990, que regula o Programa do Seguro-Desemprego, o Abono Salarial e institui o Fundo de Amparo ao Trabalhador - FAT, 10.779, de 25 de novembro de 2003, que dispõe sobre o seguro-desemprego para o pescador artesanal, e 8.213, de 24 de julho de 1991; revoga as Leis nºs 7.859, de 25 de outubro de 1989, e 8.900, de 30 de junho de 1994; e dá outras providências, consolidando as emendas de redação aprovadas pelo Plenário.

Sala de Reuniões da Comissão, em 26 de maio de 2015.

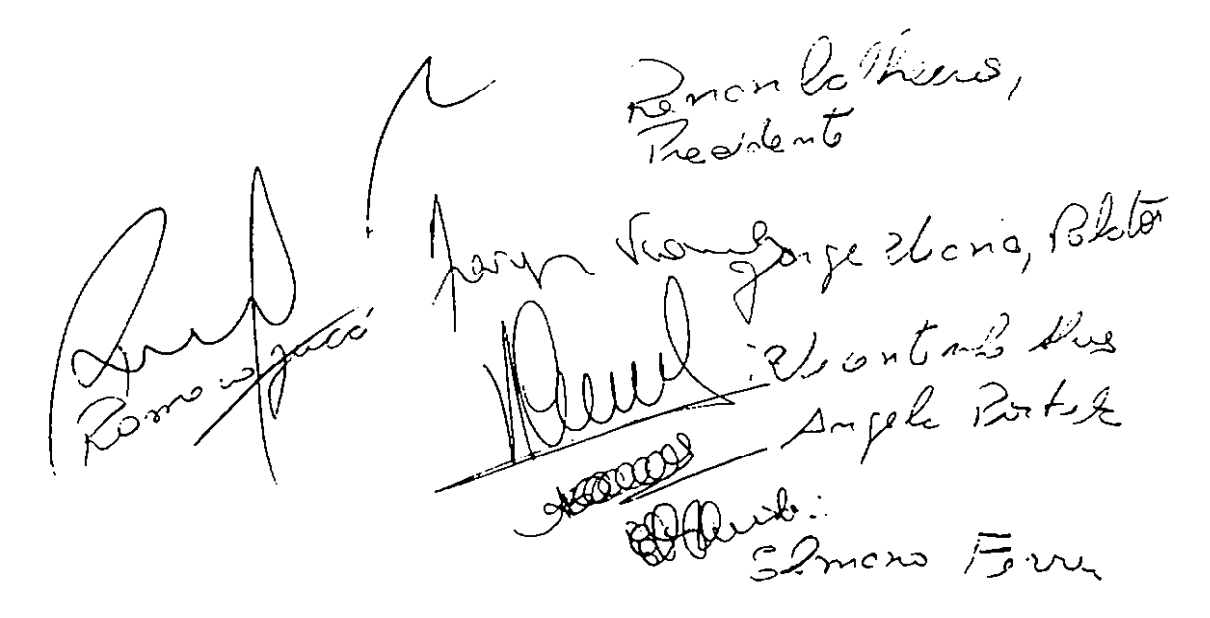

## ANEXO AO PARECER Nº 240, DE 2015

Redação final do Projeto de Lei de Conversão nº 3, de 2015 (Medida Provisória nº 665, de 2014).

Altera as Leis nº 7.998, de 11 de janeiro de 1990, que regula o Programa do Seguro-Desemprego e o Abono Salarial e institui o Fundo de Amparo ao Trabalhador (FAT), nº 10.779, de 25 de novembro de 2003, que dispõe sobre o seguro-desemprego para o pescador artesanal, e nº 8.213, de 24 de julho de 1991, que dispõe sobre os planos de beneficios da Previdência Social; revoga dispositivos da Lei nº 7.998, de 11 de janeiro de 1990, e as Leis nº 7.859, de 25 de outubro de 1989, e nº 8.900, de 30 de junho de 1994; e dá outras providências.

## O CONGRESSO NACIONAL decreta:

Art. 1º A Lei nº 7.998, de 11 de janeiro de 1990, passa a vigorar com as seguintes alterações:

I - ter recebido salários de pessoa jurídica ou de pessoa física a ela equiparada, relativos a:

a) pelo menos 12 (doze) meses nos últimos 18 (dezoito) meses imediatamente anteriores à data de dispensa, quando da primeira solicitação:

b) pelo menos 9 (nove) meses nos últimos 12 (doze) meses imediatamente anteriores à data de dispensa, quando da segunda solicitação: e

c) cada um dos 6 (seis) meses imediatamente anteriores à data de dispensa, quando das demais solicitações;

 $II - (Revoqado)$ ;

VI - matrícula e frequência, quando aplicável, nos termos do regulamento, em curso de formação inicial e continuada ou de qualificação profissional habilitado pelo Ministério da Educação, nos

termos do art. 18 da Lei nº 12.513, de 26 de outubro de 2011, ofertado por meio da Bolsa-Formação Trabalhador concedida no âmbito do Programa Nacional de Acesso ao Ensino Técnico e Emprego (Pronatec), instituído pela Lei nº 12.513, de 26 de outubro de 2011, ou de vagas gratuitas na rede de educação profissional e tecnológica.

"Art. 4° O beneficio do seguro-desemprego será concedido ao trabalhador desempregado, por período máximo variável de 3 (três) a 5 (cinco) meses, de forma contínua ou alternada, a cada período aquisitivo, contados da data de dispensa que deu origem à última habilitação, cuja duração será definida pelo Conselho Deliberativo do Fundo de Amparo ao Trabalhador (Codefat).

§ 1º O beneficio do seguro-desemprego poderá ser retomado a cada novo período aquisitivo, satisfeitas as condições arroladas nos incisos I, III, IV e V do caput do art. 3°.

§ 2° A determinação do período máximo mencionado no caput observará a seguinte relação entre o número de parcelas mensais do beneficio do seguro-desemprego e o tempo de serviço do trabalhador nos 36 (trinta e seis) meses que antecederem a data de dispensa que originou o requerimento do seguro-desemprego, vedado o cômputo de vínculos empregatícios utilizados em períodos aquisitivos anteriores:

I - para a primeira solicitação:

a) 4 (quatro) parcelas, se o trabalhador comprovar vínculo empregatício com pessoa jurídica ou pessoa física a ela equiparada de, no mínimo, 12 (doze) meses e, no máximo, 23 (vinte e três) meses, no período de referência; ou

b) 5 (cinco) parcelas, se o trabalhador comprovar vínculo empregatício com pessoa jurídica ou pessoa física a ela equiparada de, no mínimo, 24 (vinte e quatro) meses, no período de referência;

 $II$  – para a segunda solicitação:

a) 3 (três) parcelas, se o trabalhador comprovar vinculo empregatício com pessoa jurídica ou pessoa física a ela equiparada de, no mínimo, 9 (nove) meses e, no máximo, 11 (onze) meses, no período de referência:

b) 4 (quatro) parcelas, se o trabalhador comprovar vínculo empregatício com pessoa jurídica ou pessoa física a ela equiparada de, no mínimo, 12 (doze) meses e, no máximo, 23 (vinte e três) meses, no período de referência; ou

c) 5 (cinco) parcelas, se o trabalhador comprovar vinculo empregaticio com pessoa jurídica ou pessoa física a ela equiparada de, no mínimo, 24 (vinte e quatro) meses, no período de referência;

III - a partir da terceira solicitação:

a) 3 (três) parcelas, se o trabalhador comprovar vinculo empregatício com pessoa jurídica ou pessoa física a ela equiparada de.

no mínimo, 6 (seis) meses e, no máximo, 11 (onze) meses, no período de referência;

b) 4 (quatro) parcelas, se o trabalhador comprovar vínculo empregatício com pessoa jurídica ou pessoa física a ela equiparada de, no mínimo, 12 (doze) meses e, no máximo, 23 (vinte e três) meses, no período de referência; ou

c) 5 (cinco) parcelas, se o trabalhador comprovar vínculo empregatício com pessoa jurídica ou pessoa física a ela equiparada de, no mínimo, 24 (vinte e quatro) meses, no período de referência.

§ 3° A fração igual ou superior a 15 (quinze) dias de trabalho será havida como mês integral para os efeitos do § 2<sup>o</sup>.

§ 4º Nos casos em que o cálculo da parcela do seguro-desemprego resultar em valores decimais, o valor a ser pago deverá ser arredondado para a unidade inteira imediatamente superior.

§ 5° O período máximo de que trata o caput poderá ser excepcionalmente prolongado por até 2 (dois) meses, para grupos específicos de segurados, a critério do Codefat, desde que o gasto adicional representado por esse prolongamento não ultrapasse, em cada semestre, 10% (dez por cento) do montante da reserva mínima de liquidez de que trata o § 2º do art. 9º da Lei nº 8.019, de 11 de abril de 1990.

§ 6º Na hipótese de prolongamento do período máximo de percepção do beneficio do seguro-desemprego, o Codefat observará, entre outras variáveis, a evolução geográfica e setorial das taxas de desemprego no País e o tempo médio de desemprego de grupos específicos de trabalhadores.

§ 7° O Codefat observará as estatísticas do mercado de trabalho, inclusive o tempo médio de permanência no emprego, por setor, e recomendará ao Ministro de Estado do Trabalho e Emprego a adoção de políticas públicas que julgar adequadas à mitigação da alta rotatividade no emprego." (NR)

"Art. 4º-A. Terá direito à percepção do seguro-desemprego o trabalhador rural desempregado dispensado sem justa causa que comprove, na forma do disposto em resolução do Codefat:

I – ter recebido salários de pessoa jurídica ou de pessoa física a cla equiparada, relativos a cada um dos 6 (seis) meses imediatamente anteriores à data de dispensa;

 $II$  – ter sido empregado de pessoa jurídica ou de pessoa física a ela equiparada, durante pelo menos 15 (quinze) meses nos últimos 24 (vinte e quatro) meses;

III - não ter exercido, no período aquisitivo, atividade remunerada fora do âmbito rural;

IV - encontrar-se em situação de desemprego involuntário;

V - não estar em gozo de nenhum beneficio previdenciário ou assistencial de natureza continuada, exceto pensão por morte e auxilio-acidente:

VI - não possuir renda própria de qualquer natureza suficiente para sua manutenção e de sua família.

§ 1º O período computado para a concessão do beneficio não poderá ser utilizado para pleitear novo beneficio de segurodesemprego previsto nesta Lei.

§ 2° O beneficio do seguro-desemprego será concedido ao trabalhador rural desempregado, por período máximo de 4 (quatro) meses, de forma contínua ou alternada, a cada período aquisitivo de 16 (dezesseis) meses, contados da data de dispensa que deu origem à primeira habilitação.

§ 3º O beneficio do seguro-desemprego poderá ser retomado a cada novo período aquisitivo, satisfeitas as condições arroladas no caput, à exceção de seu inciso II.

§ 4° Sobre os valores do seguro-desemprego pago ao empregado rural deverá ser descontada a contribuição previdenciária, com alíquota de 8% (oito por cento), devendo esse período ser contado para efeito de concessão de beneficios previdenciários."

IV - recusa injustificada por parte do trabalhador desempregado em participar de ações de recolocação de emprego, conforme regulamentação do Codefat." (NR)

"Art. 9° É assegurado o recebimento de abono salarial anual, no valor máximo de 1 (um) salário-mínimo vigente na data do respectivo pagamento, aos empregados que:

 $I = \text{tenham}$ :

a) percebido de empregadores que contribuem para o Programa de Integração Social (PIS) ou para o Programa de Formação do Patrimônio do Servidor Público (Pasep) até 2 (dois) salários-mínimos médios de remuneração mensal no período trabalhado; e

b) exercido atividade remunerada por, pelo menos, 90 (noventa) dias no ano-base:

§ 2° O valor do abono salarial anual de que trata o caput será calculado na proporção de 1/12 (um doze avos) do valor do saláriomínimo vigente na data do respectivo pagamento, multiplicado pelo número de meses trabalhados no ano correspondente.

§ 3º A fração igual ou superior a 15 (quinze) dias de trabalho será contada como mês integral para os efeitos do §  $2^{\circ}$  deste artigo.

§ 4° O valor do abono salarial será emitido em unidades inteiras de moeda corrente, com a suplementação das partes decimais até a unidade inteira imediatamente superior." (NR)

"Art. 9º-A. O abono será pago pelo Banco do Brasil S.A. e pela Caixa Econômica Federal mediante:

I - depósito em nome do trabalhador;

II - saque em espécie; ou

 $III - folha de salários.$ 

§ 1º Ao Banco do Brasil S.A. caberá o pagamento aos servidores e empregados dos contribuintes mencionados no art. 14 do Decreto-Lei nº 2.052, de 3 de agosto de 1983, e à Caixa Econômica Federal, aos empregados dos contribuintes a que se refere o art. 15 desse Decreto-Lei

§ 2° As instituições financeiras pagadoras manterão em seu poder, à disposição das autoridades fazendárias, por processo que possibilite sua imediata recuperação, os comprovantes de pagamentos efetuados."

"Art. 25-A. O trabalhador que infringir o disposto nesta Lei e houver percebido indevidamente parcela de seguro-desemprego sujeitar-se-á à compensação automática do débito com o novo beneficio, na forma e no percentual definidos por resolução do Codefat.

§ 1º O ato administrativo de compensação automática poderá ser objeto de impugnação, no prazo de 10 (dez) dias, pelo trabalhador, por meio de requerimento de revisão simples, o qual seguirá o rito prescrito pela Lei nº 9.784, de 29 de janeiro de 1999.

§ 2º A restituição de valor devido pelo trabalhador de que trata o caput deste artigo será realizada mediante compensação do saldo de valores nas datas de liberação de cada parcela ou pagamento com Guia de Recolhimento da União (GRU), conforme regulamentação do Codefat."

Art. 2º A Lei nº 10.779, de 25 de novembro de 2003, passa a vigorar com as seguintes alterações:

> "Art. 1° O pescador artesanal de que tratam a alínea "b" do inciso VII do art. 12 da Lei nº 8.212, de 24 de julho de 1991, e a alínea "b" do inciso VII do art. 11 da Lei nº 8.213, de 24 de julho de 1991, desde que exerça sua atividade profissional ininterruptamente, de forma artesanal e individualmente ou em regime de economia familiar, fará jus ao benefício do seguro-desemprego, no valor de 1 (um) saláriomínimo mensal, durante o período de defeso de atividade pesqueira para a preservação da espécie.

> § lº Considera-se profissão habitual ou principal meio de vida a atividade exercida durante o período compreendido entre o defeso anterior e o em curso, ou nos 12 (doze) meses imediatamente anteriores ao do defeso em curso, o que for menor.

§ 3º Considera-se ininterrupta a atividade exercida durante o período compreendido entre o defeso anterior e o em curso, ou nos 12 (doze) meses imediatamente anteriores ao do defeso em curso, o que for menor.

§ 4º Somente terá direito ao seguro-desemprego o segurado especial pescador artesanal que não disponha de outra fonte de renda diversa da decorrente da atividade pesqueira.

§ 5° O pescador profissional artesanal não fará jus, no mesmo ano, a mais de um beneficio de seguro-desemprego decorrente de defesos relativos a espécies distintas.

§ 6° A concessão do beneficio não será extensível às atividades de apoio à pesca nem aos familiares do pescador profissional que não satisfaçam os requisitos e as condições estabelecidos nesta Lei.

§ 7° O beneficio do seguro-desemprego é pessoal e intransferível.

§ 8° O período de recebimento do beneficio não poderá exceder o limite máximo variável de que trata o caput do art. 4º da Lei nº 7.998, de 11 de janeiro de 1990, ressalvado o disposto nos §§ 4º e 5º do referido artigo " (NR)

"Art. 2º Cabe ao Instituto Nacional do Seguro Social (INSS) receber e processar os requerimentos e habilitar os beneficiários, nos termos do regulamento.

 $I - (Revogado);$ 

 $II - (Revogado):$ 

 $III - (Revogado);$ 

 $IV - (Revogado):$ 

a) (Revogada);

b) (Revogada):

c) (Revogada).

§ l<sup>o</sup> Para fazer jus ao beneficio, o pescador não poderá estar em gozo de nenhum benefício decorrente de benefício previdenciário ou assistencial de natureza continuada, exceto pensão por morte e auxílio-acidente.

§ 2º Para se habilitar ao beneficio, o pescador deverá apresentar ao **INSS** os seguintes documentos:

I - registro como pescador profissional, categoria artesanal, devidamente atualizado no Registro Geral da Atividade Pesqueira (RGP), emitido pelo Ministério da Pesca e Aquicultura com antecedência mínima de 1 (um) ano, contado da data de requerimento do beneficio:

 $II$  – cópia do documento fiscal de venda do pescado a empresa adquirente, consumidora ou consignatária da produção, em que

conste, além do registro da operação realizada, o valor da respectiva contribuição previdenciária de que trata o § 7º do art. 30 da Lei nº 8.212, de 24 de julho de 1991, ou comprovante de recolhimento da contribuição previdenciária, caso tenha comercializado sua produção a pessoa física; e

III - outros estabelecidos em ato do Ministério da Previdência Social que comprovem:

a) o exercício da profissão, na forma do art. lº desta Lei;

b) que se dedicou à pesca durante o período definido no  $\S 3^{\circ}$  do art. l<sup>o</sup> desta Lei;

c) que não dispõe de outra fonte de renda diversa da decorrente da atividade pesqueira.

§ 3° O INSS, no ato de habilitação ao benefício, deverá verificar a condição de segurado pescador artesanal e o pagamento da contribuição previdenciária, nos termos da Lei nº 8.212, de 24 de julho de 1991, nos últimos 12 (doze) meses imediatamente anteriores ao requerimento do benefício ou desde o último período de defeso até o requerimento do benefício, o que for menor, observado, quando for o caso, o disposto no inciso II do § 2°.

§ 4º O Ministério da Previdência Social e o Ministério da Pesca e Aquicultura desenvolverão atividades que garantam ao INSS acesso às informações cadastrais disponíveis no RGP, de que trata o art. 24 da Lei nº 11.959, de 29 de junho de 2009, necessárias para a concessão do seguro-desemprego.

§ 5º Da aplicação do disposto no § 4º deste artigo não poderá resultar nenhum ônus para os segurados.

§ 6° O Ministério da Previdência Social poderá, quando julgar necessário, exigir outros documentos para a habilitação do benefício.

§ 7° O INSS deverá divulgar mensalmente lista com todos os beneficiários que estão em gozo do seguro-desemprego no período de defeso, detalhados por localidade, nome, endereço e número e data de inscrição no RGP.

§ 8° Desde que atendidos os demais requisitos previstos neste artigo, o beneficio de seguro-desemprego será concedido ao pescador profissional artesanal cuja família seja beneficiária de programa de transferência de renda com condicionalidades, e caberá ao órgão ou à entidade da administração pública federal responsável pela manutenção do programa a suspensão do pagamento pelo mesmo período da percepção do benefício de seguro-desemprego.

§ 9º Para fins do disposto no § 8º, o INSS disponibilizará aos órgãos ou às entidades da administração pública federal responsáveis pela manutenção de programas de transferência de renda com condicionalidades as informações necessárias para identificação dos beneficiários e dos beneficios de seguro-desemprego concedidos,

inclusive as relativas à duração, à suspensão ou à cessação do beneficio." (NR)

Art. 3° A Lei n° 8.213, de 24 de julho de 1991, passa a vigorar com as seguintes alterações:

§ 1° O programa de que trata o caput deste artigo deverá prever a manutenção e a atualização anual do cadastro e conter todas as informações necessárias à caracterização da condição de segurado especial.

§ 3º O INSS, no ato de habilitação ou de concessão de beneficio, deverá verificar a condição de segurado especial e, se for o caso, o pagamento da contribuição previdenciária, nos termos da Lei nº 8.212, de 24 de julho de 1991, considerando, dentre outros, o que consta do Cadastro Nacional de Informações Sociais (CNIS) de que trata o art. 29-A desta Lei." (NR)

"Art. 38-B. O INSS utilizará as informações constantes do cadastro de que trata o art. 38-A para fins de comprovação do exercício da atividade e da condição do segurado especial e do respectivo grupo familiar.

Parágrafo único. Havendo divergências de informações, para fins de reconhecimento de direito com vistas à concessão de benefício, o INSS poderá exigir a apresentação dos documentos previstos no art. 106 desta Lei."

Art. 4° As alterações ao art. 9° da Lei nº 7.998, de 11 de janeiro de 1990, introduzidas pelo art. 1º desta Lei somente produzirão efeitos financeiros a partir do exercício de 2016. considerando-se, para os fins do disposto no inciso I do art. 9º da Lei nº 7.998, de 11 de janeiro de 1990, como ano-base para a sua aplicação o ano de 2015.

Art. 5° É assegurada aos pescadores profissionais categoria artesanal a concessão pelo INSS do seguro-desemprego de defeso relativo ao período de defeso compreendido entre l<sup>o</sup> de abril de 2015 e 31 de agosto de 2015 nos termos e condições da legislação vigente anteriormente à edição da Medida Provisória nº 665, de 30 de dezembro de 2014.

Art. 6° Revogam-se:

I – o art. 2°-B e o inciso II do *caput* do art. 3° da Lei nº 7.998, de 11 de janeiro de 1990;

II – a Lei nº 7.859, de 25 de outubro de 1989; e

 $III - a Lei n<sup>o</sup> 8.900$ , de 30 de junho de 1994.

Art. 7º Esta Lei entra em vigor na data de sua publicação.

 $(\hat{A}$  Publicação)

Publicado no DSF, de 27/5/2015

Secretaria de Editoração e Publicações - Brasília-DF OS: 12415/2015